### F 689 – Mecânica Quântica I

2º Semestre de 2022 05/09/2022 Aula 6

#### Aula passada [*Px, Py*]=[*Px, Pz*]=[*Py, Pz*]=0 [*X, Py*]=[*X, Pz*] = *...* = 0  $\mathbf{P}$ [*X, Py*]=[*X, Pz*] = *...* = 0 [*X, Y* ]=[*X, Z*]=[*Y,Z*]=0 [*Px, Py*]=[*Px, Pz*]=[*Py, Pz*]=0 *{u<sup>i</sup>* (r) 2 *F} i* = 1*,* 2*,* 3 *...* (*ui, u<sup>j</sup>* ) = <sup>Z</sup> *d*<sup>3</sup>*ru*⇤  $\lambda$ ula passada [*Px, Py*]=[*Px, Pz*]=[*Py, Pz*]=0

Bases discretas em  $\mathcal{F}$ :  $\{u_i(\mathbf{r}) \in \mathcal{F}\}\$   $i = 1, 2, 3 \ldots$  $\int d^3r u_i^* \left( \mathbf{r} \right) u_j \left( \mathbf{r} \right) = \delta_{i,j}$  $\textsf{Ortonormalidade:} \ \ (u_i, u_j) = \int d^3r u_i^*\left(\mathbf{r}\right) u_j\left(\mathbf{r}\right) = \delta_{i,j}$ *{u<sup>i</sup>* (r) 2 *F} i* = 1*,* 2*,* 3 *...*  $\overline{\phantom{a}}$  $\int$ *i*  $\int_{a}^{b} 2x^2 dx$  $\int$  $\mathcal{L}(\mathbf{r}) = \mathcal{L}(\mathbf{r})$  $(x) \in T$  : 1.9.2 *i*  $b^3n^2$  (**r**)  $u \cdot (\mathbf{r}) - \delta \cdot \mathbf{r}$ 

 $\alpha$ e ser expandida i Qualquer função em *F* pode ser expandida na base: *i c<sup>i</sup>* = (*ui,* ) (*ui, u<sup>j</sup>* ) = <sup>Z</sup> *d*<sup>3</sup>*ru*⇤ *<sup>i</sup>* (r) *u<sup>j</sup>* (r) = *i,j*

$$
\psi(\mathbf{r}) = \sum_{i} c_i u_i(\mathbf{r}) \qquad c_i = (u_i, \psi)
$$
  

$$
\varphi(\mathbf{r}) = \sum_{i} b_i u_i(\mathbf{r}) \qquad b_i = (u_i, \varphi)
$$
  

$$
(\varphi, \psi) = \sum_{i} b_i^* c_i
$$

 $\mathbf{C}$ *c<sup>i</sup>* = (*ui,* ) Produto escalar na base:

$$
(\psi, \psi) = \sum_{i}^{i} |c_{i}|^{2}
$$

 $f(x) = \sum$ 

Propriedade de fechamento: 
$$
\sum_{i} u_i^* (\mathbf{r}') u_i (\mathbf{r}) = \delta (\mathbf{r} - \mathbf{r}')
$$

#### Aula passada *i i |ci|* Aula passada *i*

 $\left(\sqrt{4T}\right)^2 \in \mathbb{R}$  $\exists$  **Bases contínuas em**  $\mathcal{F}: \{w_\alpha(\mathbf{r}) \notin \mathcal{F}\} \mid \alpha \in \mathbb{R}, \ \alpha \in [a, b]$  $\alpha$  (r)  $\epsilon$  $\alpha$  (**r**)  $\notin$  F}  $\alpha \in \mathbb{R}, \alpha \in$ *{w*↵ (r) 2*/ F}* ↵ 2 R*,* ↵ 2 [*a, b*]

 $\textsf{Ortonormalidade:} \ \ (w_{\alpha}, w_{\alpha'}) = \int d^3r w_{\alpha}^*\left(\mathbf{r}\right)w_{\alpha'}\left(\mathbf{r}\right) = \delta\left(\alpha - \alpha'\right)$ (*w*↵*, w*↵<sup>0</sup> ) = <sup>Z</sup> (*w*↵*, w*↵<sup>0</sup> ) = <sup>Z</sup> *d*<sup>3</sup>*rw*⇤ ↵ (r) *w*↵<sup>0</sup> (r) = (↵ ↵<sup>0</sup> )  $\int$   $\frac{1}{2}$  $(w_{\alpha'}) = \int d^3r w_{\alpha}^*\left(\mathbf{r}\right)w_{\alpha'}\left(\mathbf{r}\right) = \delta\left(\alpha-\alpha'\right) \, ,$ 

↵ (r) *w*↵<sup>0</sup> (r) = (↵ ↵<sup>0</sup> Qualquer função em *F* pode ser expandida na base: *c* (↵)=(*w*↵*,* ) *b* (↵)=(*w*↵*,* ')

$$
\psi(\mathbf{r}) = \int c(\alpha) w_{\alpha}(\mathbf{r}) d\alpha \qquad c(\alpha) = (w_{\alpha}, \psi)
$$

$$
\varphi(\mathbf{r}) = \int b(\alpha) w_{\alpha}(\mathbf{r}) d\alpha \qquad b(\alpha) = (w_{\alpha}, \varphi)
$$

 $=$   $\int b^*(\alpha) c(\alpha)$ *b* (↵)=(*w*↵*,* ')  $(v, v) = \int |c(\alpha)| d\alpha$  $\int$  $l$ uto escalar na  $\varphi,\psi) \;=\; \int b^*\left(\alpha\right)c\left(\alpha\right)d\alpha \;,$ Produto escalar na base:  $(\varphi, \psi) \; = \; \int b^* \, (\alpha) \, c \, (\alpha) \, d\alpha$  $(\psi, \psi) = \int |c(\alpha)|^2 d\alpha$ 

Propriedade de fechamento: 
$$
\int d\alpha w^*_{\alpha}(\mathbf{r}') w_{\alpha}(\mathbf{r}) = \delta(\mathbf{r} - \mathbf{r}')
$$

## Aula passada

Exemplos importantes de bases contínuas:  $v_{\bf p}({\bf r}) = \frac{e^{i{\bf k}\cdot{\bf r}}}{(2\pi)^3}$ **Ondas planas:**  $v_{\mathbf{p}}(\mathbf{r}) = \frac{1}{(2\pi\hbar)^{3/2}}$  $\left(2\pi\hbar\right)^{3/2}$ <br>*c* = *s*(*r*<sub>r</sub>)  $v_{\mathbf{p}}(\mathbf{r}) = \frac{e^{i\mathbf{r}}}{(2\pi\hbar)^2}$  $\left(2\pi\hbar\right)^{\circ}$ *<sup>v</sup>*<sup>p</sup> (r) = *<sup>e</sup><sup>i</sup>*k*·*<sup>r</sup> (2⇡~) 3*/*2  $k=\frac{1}{N}$ 

Funções delta de Dirac:  $\xi_{\mathbf{r}_0} = \delta(\mathbf{r} - \mathbf{r}_0)$ 

'(*E*) *<sup>I</sup>* (*x*) = *A*1*eik*1*<sup>x</sup>* Bases mistas: parte discreta e parte contínua n = (r roman)<br>De energie energie energie energie energie energie energie energie energie energie energie energie energie en<br>De energie energie energie energie energie energie energie energie energie energie energie energ *{u<sup>i</sup>* (r) 2 *F, w*↵ (r) 2*/ F} i* = 1*,* 2*,* 3 *...,* ↵ 2 R*,* ↵ 2 [*a, b*]

$$
\{u_i(\mathbf{r}) \in \mathcal{F}, w_{\alpha}(\mathbf{r}) \notin \mathcal{F}\}\ \ i = 1, 2, 3 \ldots, \ \alpha \in \mathbb{R}, \ \alpha \in [a, b]
$$
  
Expansão:  $\psi(\mathbf{r}) = \sum_i c_i u_i(\mathbf{r}) + \int c(\alpha) w_{\alpha}(\mathbf{r}) d\alpha$ 

rmalidade:<br>、  $|e:$ Ortonormalidade:

$$
(u_i, u_j) = \delta_{ij}
$$
  
\n
$$
(w_{\alpha}, w_{\alpha'}) = \delta(\alpha - \alpha')
$$
  
\n
$$
(u_i, w_{\alpha}) = 0
$$

 $Fechamento:$ 

$$
\sum_{i} u_{i}^{*}(\mathbf{r}') u_{i}(\mathbf{r}) + \int d\alpha w_{\alpha}^{*}(\mathbf{r}') w_{\alpha}(\mathbf{r}) = \delta(\mathbf{r} - \mathbf{r}')
$$

#### O espaço de estados *E* e a notação de Dirac (kets) Base Expans˜ao Componentes  $\bm{\mathcal{I}}$  e a  $\bm{\mathcal{I}}$

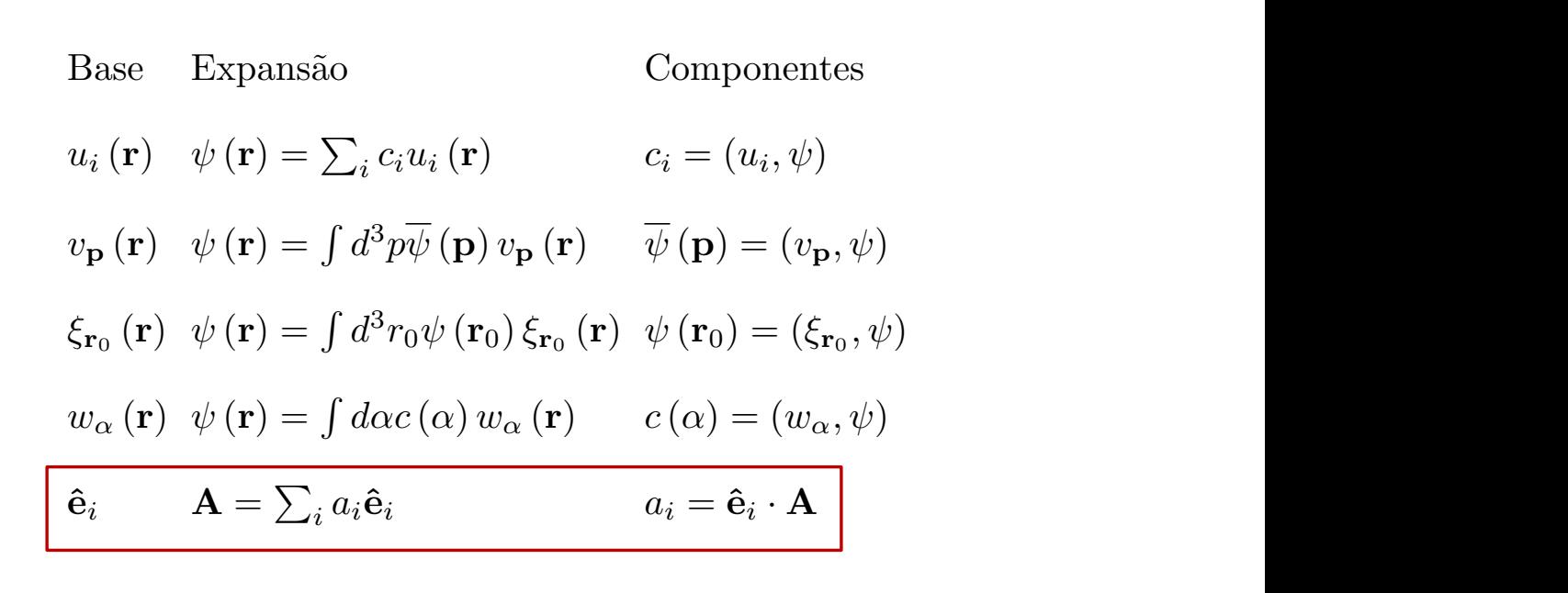

Está claro que o mesmo estado pode ser representado de diversas maneiras, todas equivalentes, como acontece com vetores em  $\mathbb{R}^3$ . Propomos o conceito abstrato de estado e espaço de estados *E*, independente de sua representação.

$$
\psi \left( \mathbf{r}\right) \in \mathcal{F}\rightarrow \left\vert \psi \right\rangle \in \mathcal{E}
$$

|y> é um "ket" (notação de Dirac)

## O produto escalar

Mesma definição, em qualquer base:

$$
(|\varphi\rangle, |\psi\rangle) = \int d^3r \varphi^* (\mathbf{r}) \psi (\mathbf{r}) = \sum_i b_i^* c_i = \int b^* (\alpha) c(\alpha) d\alpha
$$
  

$$
= \int d^3p \overline{\psi} (\vec{p}) \overline{\psi} (\vec{p}) = \langle \psi | \psi \rangle
$$
  

$$
\overline{A} \cdot \overline{B} = A_{\varkappa} B_{\varkappa} + A_{\varkappa} B_{\varkappa} + A_{\varkappa} B_{\varkappa}
$$

# O espaço dual  $\mathcal{F}^*$  e os bras

 $\mathcal{I}^*$ : espaço (vetorial) de funcionais lineares em  $\mathcal{I}$ ; levam kets a um número complexo, de maneira linear.

$$
14>\longrightarrow \chi(143)\in C
$$
\n
$$
14>\longrightarrow \chi(143)\in \chi(143)+\chi(143)
$$
\n
$$
\chi^{\prime}(143)=\chi_{1}\chi_{1}(143)+\chi_{2}\chi_{2}(143)\in FONCCONAC
$$
\n
$$
\chi^{\prime}(143)=\chi_{1}\chi_{1}(143)+\chi_{2}\chi_{2}(143)\in FONCCONAC
$$
\n
$$
V0TA\neq\hat{A0}r. VAMOS DENOTAR\n\chi(143)=\langle X|43\rangle
$$
\n
$$
\chi(\gamma)=\langle X|43\rangle
$$
\n
$$
\chi(\gamma)=\langle X|43\rangle=\langle X|43\rangle
$$
\n
$$
\chi(\gamma)=\langle X|43\rangle=\langle X|43\rangle
$$
\n
$$
\chi(\gamma)=\langle X|43\rangle=\langle X|43\rangle
$$
\n
$$
\chi(\gamma)=\langle X|43\rangle=\langle X|43\rangle
$$
\n
$$
\chi(\gamma)=\langle X|43\rangle=\langle X|43\rangle
$$
\n
$$
\chi(\gamma)=\langle X|43\rangle=\langle X|43\rangle
$$
\n
$$
\chi(\gamma)=\langle X|43\rangle=\langle X|43\rangle
$$
\n
$$
\chi(\gamma)=\langle X|43\rangle=\langle X|43\rangle
$$

Cada ket define um bra A CADA KET  $(E \oplus E)$  POSSO ASSOCIAR UN BRA( $E \oplus E$ )  $|49 \Rightarrow \angle 9143 = (193,143) \in C$  $(193, \lambda_{1}143 + \lambda_{2}142) = \lambda_{1}(193, 142) + \lambda_{2}(193, 142)$ STENTÃO (197,147) E, DE FATO, UM FUNCIONAL  $LINEAL.$ NOTE QUE ESSA ASSOCIAÇÃO E AUTI-LINEAL NOS  $192:$  SE  $x_1(P_1 > \tau x_2 | P_2) = (x_1 P_1 > \tau x_2 (P_2) P_1 P_2)$  $= x_{1}^{*}(14_{1}3_{1}43) + x_{2}^{*}(14_{2}3_{1}143)$ 

 $\alpha_1'(\varphi_1>+\alpha_2'(\varphi_2)\longrightarrow \alpha_1^k<\varphi_1^1+\alpha_2^k<\varphi_2^1)$ 

A PARTIR DESSA ASSOCIAÇÃO, PASSAMOS A DENOTAR

O PRODUTO ESCALAR DE 193 POR 143:

 $(14)$   $22$   $(14)$   $22$   $24$ PODEMOS "TRADUZIR" AS PROPRIEDADES DO PRODUTO ESCALAR PARA ESSA NOVA NOTAÇÃO:  $\lambda) < 414 > 524195$  $(i) < 9124 + 242 = 2124 + 224$  $(iii) < \alpha_1 \cdot Q_1 + \alpha_2 \cdot Q_2 + \gamma = \alpha_1^* \cdot Q_1 + \gamma + \alpha_2^* \cdot Q_2 + \gamma$  $(x,0)$   $\angle f| \psi \rangle \in \mathbb{R}$   $\geqslant 0$  $M$ )  $\langle 4 | 4 \rangle$  = 0 SE E SOMENTE SE  $|4 \rangle$  = 0 10i) SE <4147=0 = ELES SÃO DITOS ORTO GONAIS ENTRE SI

Nem todo bra define um ket! DE FATO:  $\mathcal{F}_{\vec{n}_{0}}(14)) = \int d^{3}x \sum_{n_{0}}^{4} (\vec{x}) \psi(\vec{x}) = \int d^{3}x \delta(\vec{x}-\vec{x}_{0})\psi(\vec{x}) = \psi(\vec{x}_{0})\in\mathbb{C}$ MAS  $35\frac{1}{20}(7)$  NÃO PERTENCE A  $F = 13\frac{1}{20}$  +  $F = 1$ ANALOGAMENTE PARA AS ONDAS PLANAS PQ'(x)  $\mathcal{N}_{\vec{p}}\left(\left|\psi\right\rangle\right) = \int d^{3}x \int d^{*}_{\vec{p}}(\vec{x}) \psi(\vec{x}) = \int d^{3}x \frac{\partial \vec{p} \cdot \vec{d}(\vec{x})}{\partial \pi \vec{b}^{3/2}} \psi(\vec{x}) = \overline{\psi}(\vec{p})$ MAS NOTA DATENCE A 5= 1997 6 E APESAR DESSE PROBLEMA, VAMOS ESTENDER E PARA INCLUIR BSTADOS DO TIPO:  $3237/\log 2/\log 2$ QUE PASSAM A SER CHAMADOS DE KETS GENERALIZADOS

COM ESSA EXTENSÃO, PODEMOS FAZER UMA ASSO CIAÇÃO UM -PRA-UM ENTRE KETS E BRAS  $|4> 2< 4|$ 

Operadores lineares DA DEFINIÇÃO DA ATUAÇÃO DO OPERADOR LINEAR A EM FUNCOES DE  $\mathbf{\hat{F}}$ :  $A\psi(\vec{x}) = \psi'(\vec{x})$ DECORRE SUA ATUAÇÃO EM KETS ABSTRATOS:  $|4| > 2 A |4>$ LINE ARIDROE:  $A\int_{1}^{1}t(1) + \lambda L(t_{2}) = \lambda_{1}A(t_{1}) + \lambda_{2}A(t_{2})$ PRODUTO A VEZES B: AB(4)=A)B14) CONUTADOR:  $[A,B] = AB-BA$ DEFINIMOS O ELEMENTO DE MATRIZ DE A ENTRE 147 E 147 COMO!  $< 4147 = 49147$ 

Um ket seguido de um bra é um operador linear DADDS 2 ESTADOS 1Q> E 14> CONSIDERE!  $A = 192241$ ESTE E UN OPERADOR LINEAR. DE FATO, DAPO UM ESTADO QUALQUER IX>,  $f(x) = |P(x)|x$  =  $(x|y)$  $60$  $A[\lambda_{1}(\chi_{1} > +\lambda_{2}|\chi_{2})] = 14 > [\lambda_{1}\angle4|\chi_{1} > +\lambda_{2}\angle4|\chi_{2}>\br>-\alpha_{2}$  $=(\lambda_{1}\alpha_{1}|\varphi>+\lambda_{2}\alpha_{2}|\varphi>)\alpha_{1}^{2}$  $= \lambda_1(A|\chi_1) + \lambda_2(A|\chi_2)$ 

Projetores DADO 147 NORMALIZADO (<4147=1) DEFINIMOS O PROJETOR EM 1+> O SEGUINTE OPERADOR  $LINEAC: P_{A} = |A| > 24$ CONO PY ATUA NUM KET QUALQUER 1Q>:  $P_{\gamma}|\varphi\rangle = |\psi\rangle \langle \psi|\varphi\rangle = C| \psi\rangle$ O RESULTADO E UM ESTADO PROPORCIONAL ("CO-LINEAR") A MY E O COEFICIENTE E O PRODUTO ESCALAR <414>.  $SE\le4142=0$  =  $R_{41}42=0$ ;  $SE(42=142, P_{41}42=142)$  COMPARE COM VETORES EM R3:

DADO B O PROJETOR EM B: PR E' TAL QUE:  $P_{\vec{R}} \vec{A} = (\vec{A} \cdot \vec{B}) \vec{B}$ 

UMA PROPRIEDADE MPORTANTE DE PROJETORES:  $P_{\rm pt} = P_{\rm t}$ DE FATO, DADO  $P_{\psi} = (1224)$   $(24147=1)$  $P_{\nu} = P_{\nu} P_{\nu} = (4524) (454) = 145241 = P_{\nu}$  $2414251$ 

PROVE QUE, SE  $\vec{B} \cdot \vec{B} = 1$ ,  $P_{\vec{E}} = P_{\vec{E}}$ 

DA 00S  $| \varphi_i \rangle$   $(i = 1, 2, ..., N)$  ORTONORMALIZADOS  $24.19$   $>5.5$ 

ELES GERAM UN SUB-ESPACO DE E:  $|\psi_s\rangle = \sum_{i=1}^{N} C_i |\psi_i\rangle$ 

PODEMOS DEFINIR O PROJETOR NESSE SUB-ESPAÇO

 $P_{N} = \sum_{i=1}^{N} | \varphi_{i} > \varphi_{i} |$ <br>DE FATO:  $P_{N}^{2} = \sum_{i=1}^{N} | \varphi_{i} \times \varphi_{i} |$  $\sum_{j=1}^{N} | \varphi_{j} > \varphi_{j} |$  $=\sum_{i=1}^{N}\sum_{j=1}^{N}|\varphi_{i}>2\varphi_{i}|\varphi_{j}>2\varphi_{j}|=\sum_{i=1}^{N}\sum_{j=1}^{N}\delta_{ij}^{r}(4\varphi_{i}>24j)$  $1 = \int_0^1 1 = 3$  $S_{\lambda_0} = \sum_{i=1}^{N} |\varphi_i| > \langle \varphi_i | = P_{\omega}$ 

Atuação de operadores em bras ASSIM COMO DEFINIMOS A ATUAÇÃO DE UM OPERADOR A EM KETS: IVIDEAIVS PODE HOS TAMBÉM DEFINIR SUA ATUAGAD EM BRAS:  $\angle 4|A$  ISSO  $B^{'}$  UM BRA  $(\angle \chi)$ OU SEJA, ESSA ATUAÇÃO LEVA BRAS EM BRAS. COMO ? ATRAVÉS DE SUA ATUAÇÃO EM KETS:  $[X4|A]14> = 241 [A19>]$ DISSO DECORRE QUE PODEMOS ESQUECER OS COLCHETES !  $[241A][14>741[4193] = 241[4193] = 2411A193$